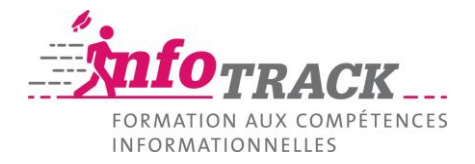

# **Recommandations pour la mise en forme d'un travail académique**

Dans ce document, vous trouverez quelques conseils généraux pour vous aider à mettre en forme des travaux écrits dans le cadre de vos études universitaires.

N'hésitez pas à compléter ces recommandations et renseignez-vous auprès de vos enseignants pour des préconisations spécifiques à votre discipline.

# **Orientez votre lecteur grâce à la mise en forme**

Page de titre, table des matières et bibliographie font partie des éléments indispensables. Selon les disciplines et les besoins, il sera peut-être utile d'ajouter une table des annexes, un glossaire, un index, une liste des abréviations ou une table des illustrations (tableaux et figures).

# **Police de caractère : misez sur la sobriété**

Vous serez peut-être tenté d'embellir artificiellement votre travail en choisissant une police quelque peu exotique. Les polices avec empattements (de type Times) sont généralement destinées au corps du texte, tandis qu'on peut utiliser une police sans empattement (de type Helvetica) pour les titres. Choisissez-en 2 ou 3 maximum et gardez-les pour l'ensemble du document.

# **Ayez du style !**

Les logiciels de traitement de texte possèdent une fonction très pratique, hélas trop souvent négligée : les styles. Pour vous assurer de la cohérence de votre structure, attribuez à chaque niveau de titre un style particulier. Cet outil est d'autant plus pratique qu'il vous permettra de créer et de mettre à jour plus facilement votre table des matières.

## **Faites parler les acronymes**

La première fois que vous utilisez un acronyme (p. ex. CFF), écrivez-le en toutes lettres (Chemin de Fers Fédéraux). Par ailleurs, si vous utilisez plus de 5 acronymes, il est préférable d'ajouter une table des abréviations en début ou en fin de document selon la pratique dans votre discipline.

## **Ne laissez pas votre lecteur sur sa faim**

Prenez l'habitude d'utiliser des renvois (il existe une fonction dans les logiciels de traitement de texte), cela vous permettra de lui indiquer que vous traitez ou que vous avez déjà traité ce point dans une autre partie de votre travail.

# **Numérotez les pages de votre travail académique**

Si vous voulez peaufiner, utilisez une numérotation romaine en minuscules pour toutes les pages de présentation, de remerciements, de résumé, etc. jusqu'aux tables et index inclus. Passé ce point, la première section commence avec la numérotation arabe.

## **Reliez votre travail académique**

Prévoyez 5 à 8 mm d'espace de reliure dans la marge intérieure. Les logiciels de traitement de texte feront cela pour vous. Du fait de la reliure, vous aurez des pages gauches et droites. La numérotation devra donc être paire et alignée à gauche pour les pages de gauche. Elle sera impaire et alignée à droite pour les pages de droite.

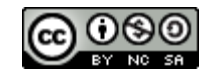

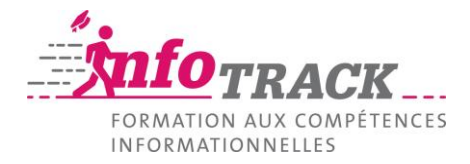

# **Tableaux, graphiques**

## **Tableaux et figures ont besoin d'un titre**

Pour un tableau, le titre est placé au-dessus. Pour un graphique, le titre vient en-dessous.

### **Tableaux et figures se commentent**

Que contient le tableau ou graphique ? Comment est-il organisé ? Quelles données ou notions importantes sont à repérer ? Pourquoi ces données ou notions sont-elles importantes ? Que montre le tableau ou graphique, quel est le message ?

#### **Tableaux et figures ont besoin d'index**

Créez un index des tableaux et un index des figures, à insérer à la suite de la table des matières. Pour cela, utilisez les styles de votre logiciel de traitement de texte pour insérer les titres des tableaux et figures. La construction des index pourra alors se faire automatiquement.

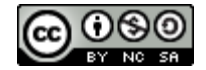